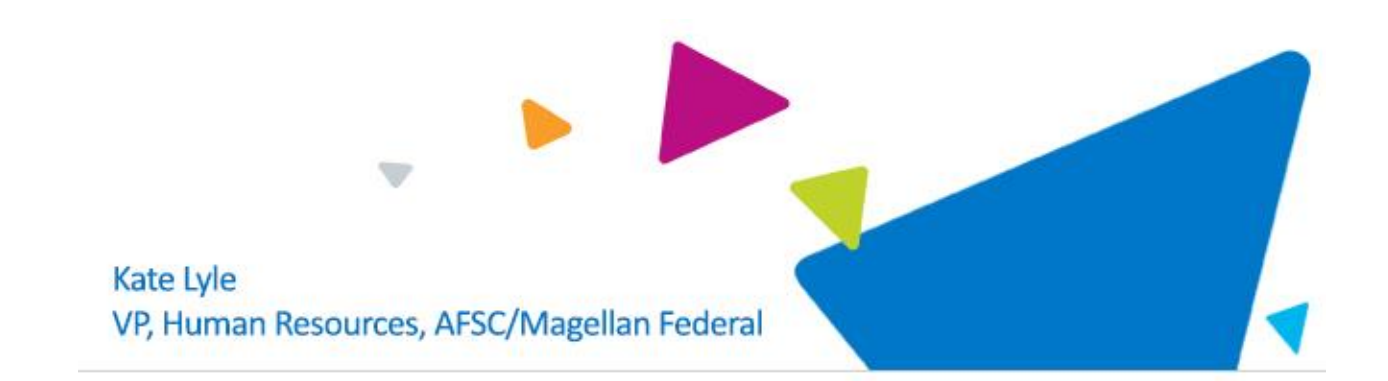

By now, you should have received 2 emails: one from *Your Magellan HR Team*, containing the link to Okta, and then a separate email containing your Okta password*.*

We realize that questions may arise during this process, so below is a reminder of some resources that will help:

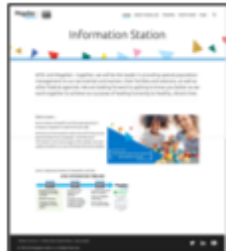

## **Helpful Resources**

- [Access Okta/Magellan Hub](https://www.magellanhealth.com/media/773132/acessing-okta_job-aid.pdf) (Job Aid)
- [Complete Onboarding Tasks](https://www.magellanhealth.com/media/792974/complete-onboarding-tasks_ob-dashboard_afsc.pdf) (Job Aid)
- Watch a brief overview of [completing your onboarding tasks](https://www.youtube.com/watch?v=6uznZTDD2Ds&feature=youtu.be) (6 min video)
- Visit [Information Station](https://www.magellanhealth.com/thrive-site-1/home.aspx) and go to the **Training** page for resources and the **FAQ** page for answers to frequently asked questions.

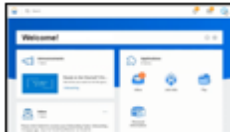

## **What to Have Ready for Workday Onboarding**

- **Banking/direct deposit** *(Refer to Ultipro: Menu>Myself>Pay>Direct Deposit>Click on the link - Account Number)*
- **Emergency contacts** *(Refer to Ultipro: Menu>Myself>Personal>Employee Summary>Contacts)*
- **Tax exemptions** *(Refer to Ultipro: Menu>Myself>Pay>Income Tax Income)*

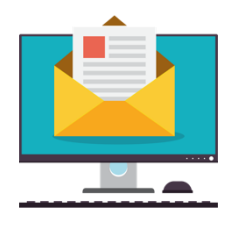

## **Who to Contact for Help**

- Okta: [GetIT@afsc.com](mailto:GetIT@afsc.com)
- Workday: [GetHR@afsc.com](mailto:GetHR@afsc.com)
- HR Policies or Benefits: [GetHR@afsc.com](mailto:GetHR@afsc.com)
- Timesheets, Time Reporting, Paychecks: [GetPayroll@afsc.com](mailto:GetPayroll@afsc.com)
- Charge Codes: [GetBusinessOffice@afsc.com](mailto:GetBusinessOffice@afsc.com)

If you have additional questions or concerns, please let me know.

Thank you, Kate Lyle, *Vice President, Human Resources*